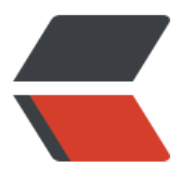

链滴

## Http [简单](https://ld246.com)介绍

作者: goker

- 原文链接:https://ld246.com/article/1606804403522
- 来源网站: [链滴](https://ld246.com/member/goker)
- 许可协议:[署名-相同方式共享 4.0 国际 \(CC BY-SA 4.0\)](https://ld246.com/article/1606804403522)

<h2 id="Http简单介绍">Http 简单介绍</h2> <p><code>Http</code> 是无状态(无法记录用户操作、状态、信息记录,只能通过 <code>cook e、session</code> 这些会话机制) 。 <br> <code>http常用端口:80,8080</code>,<code>https(s=TLS)常用端口:443</code>。</p> <h2 id="一--http版本">一. http 版本</h2> <p><code>http2.0: </code> 建立 <code>tcp</code> 后, 并行发送多次请求, 并行返回多次 应。<br>  $<$ code>http1.1: </code>长连接 <code>(keep-alive)</code>: 仅一次 <code>tcp</code> 接, 可以发起多次 <code>http</code> 请求。<br>  $\leq$ code>http1.0:  $\leq$ /code> 短连接: 一次  $\leq$ code>tcp $\leq$ /code> 连接, 一次  $\leq$ code>http $\leq$ /code> 请求(相当于每次和你说话,都要打招呼,你好)。</p> <h2 id="二--Http工作原理">二. Http 工作原理</h2> <p><code>浏览器请求--&gt;浏览器缓存--&gt;dns--&gt;tcp连接--&gt;http请求--&gt;http响应- $8qt; tcpH < /code>code < br > 0$ <strong>请求/响应交互模型</strong><br> 用户点击 <code>url</code> 的链接之后,浏览器和 <code>web</code> 服务执行以下动作:<br (1). 浏览器分析链接中的 <code>url</code><br> (2). 浏览器向 <code>dns请求</code> 解析域名为 <code>ip地址</code><br> (3). <code>dns解析ip</code> 返回给浏览器<br> (4). 流量器和服务器建立 <code>tcp连接</code> (默认 <code>80端口</code>, 三次握手) <b > (5). 浏览器发送请求:<code>GET /index.html</code><br> (6). 服务器响应,将 <code>index.html</code> 发送给浏览器<br> (7). 关闭连接,<code>释放tcp</code> 连接(四次挥手)<br> (8). 浏览器显示 <code>index.html</code> 的内容</p> <h2 id="三--Http报文分析">三. Http 报文分析</h2> <p><code>General</code>(基本):<br> <code>Request URL: https://www.baidu.com/</code><br> <code>Request Method: GET</code><br> <code>Status Code: 200 OK</code> 状态码<br> <code>Remote Address: 180.101.49.12:44</code></p> <h3 id="3-1--请求">3.1. 请求</h3> <p><code>GET / HTTP/1.1</code><br> <code>request header</code>(请求头)</p>  $\langle$ ul $\rangle$ <li><code>Accpet:text/html:</code> 请求类型</li> <li><code>Accpet-Encoding:gzip,deflate:</code> 压缩</li>  $\langle$ li><code>Accept-Language: zh-CN,zh: </code> 语言</li> <li><code>Cache-Control: no-cache:</code> 缓存控制</li> <li><code>Connection: keep-alive:</code> 长连接</li> <li><code>Host: www.baidu.com:</code> 请求域名</li> <li><code>Pragma: no-cache:</code> 没有缓存</li> <li><code>User-Agent: Mozilla/5.0: </code>用户信息, 浏览器、设备</li>  $\langle$ /ul $\rangle$ <h3 id="3-2--响应">3.2. 响应</h3> <p><code>HTTP/1.1 200 OK</code><br> <code>response header</code>(响应头)<br> <code>status: 200:</code> 状态码</p>  $|<sub>u</sub>|$ <li>200:成功</li> <li>301:永久重定向,跳转(浏览器会记住跳转的地址,下次直接跳转)</li> <li>302:临时跳转</li> <li>307:内部跳转</li>

```
<li>304:走本地缓存</li>
<li>400:客户端错误</li>
<li>401:认证错误</li>
<li>403:找不主页,默认返回 index.html,权限不足</li>
<li>404: 找不到页面, 路径不对</li>
<li>500: 服务端错误</li>
<li>502:找不到后端主机</li>
<li>503: 服务器过载</li>
<li>504: 超时</li>
\langle/ul\rangle<p><code>Accept-Ranges: bytes:</code> 类型大小<br>
<code>Cache-Control: private:</code> 缓存控制,受保护<br>
<code>Connection: keep-alive: </code> 长连接<br>
<code>Content-Encoding: gzip: </code> 压缩<br>
<code>Content-Type: text/html;charset=utf-8:</code> 返回内容类型<br>
<code>Date: Fri, 06 Nov 2020 06:09:28 GMT: </code> 服务器时间, 东八区<br>
<code>Expires: Fri, 06 Nov 2020 06:08:48 GMT:</code> 浏览器缓存有效性持续时间<br>
<code>Last-modified: Mon, 26 Oct 2020 15:53:28 GMT:</code> 上次修改时间,做缓存<br>
<code>Server: BWS/1.1: </code> 使用 web 软件版本<br>
<code>Referer:</code> 记录上一次过来的页面域名,我是从那个过来的。<br>
<code>Location: </code> 重定向到那<br>
<strong>内容主体 ......</strong></p>
<h2 id="四--补充内容-get-post区别---转发-重定向区别-">四. 补充内容(get/post 区别)、(转发/
定向区别)</h2>
<h3 id="4-1--get-post区别">4.1. get/post 区别</h3>
<p>(1). 请求的内容和作用不一样<br>
<code>get</code> 用于请求指定的页面信息,并返回实体主体。<br>
<code>post</code> 用于提交表单、上传文件, 数据是包含在请求体中的。</p>
<p>(2). 请求的参数直接在浏览器地址栏中显示?<br>
<code>get</code>会, 参数是通过 <code>url</code> 传递。<br>
<code>post</code>不会,参数是通过 <code>Request body</code>。</p>
<p>(3). 发送次数不一样<br>
<code>qet</code> 会产生一个数据包: 浏览器会先 <code>http header</code>和 <code>da
a</code> 一起发送出去,服务器响应 <code>200</code>(返回数据)。<br>
<code>post</code> 会产生两个数据包(2 次):两次发包的优点,可以保证数据的完整性;<br>
\frac{1}{2} > <br />
\frac{1}{2} <br />
<>
killadie>
header</code>
, 服务器响应 <<<</a>ode>((kardingting) <<<</a>
<</a>
<</a>
<</a>
<</a>
<</a>
<</a>
<</a>
<</a>
<</a>
<</a>
<</a>
<</a>
<</a>
<</a>
<</a>
<</a>
<</a>
<</a>
<</a>
<<
tinue</code>,在发送<code>data</code>,服务器响应<code>200</code>(返回数据)。
/p<p>(4). 存储的容量不一样<br>
<code>get</code> 存储的参数不能超过 <code>2k</code><br>
<code>post</code> 没有限制</p>
<h3 id="4-2--转发-重定向区别">4.2. 转发/重定向区别</h3>
<p>(1). <code>dispatcher</code> 转发: 能进入 <code>WEB-INF</code> 目录下, 能共享数
,不能跳转外网,浏览器地址栏不会发生改变。<br>
(2). <code>redirect</code> 重定向: 不能进入 <code>WEB-INF</code> 目录下, 不能共享数
,能跳转外网,浏览器地址会发生改变。</p>
```